# **CSE 142, Autumn 2011 Midterm Exam: Friday, November 4, 2011**

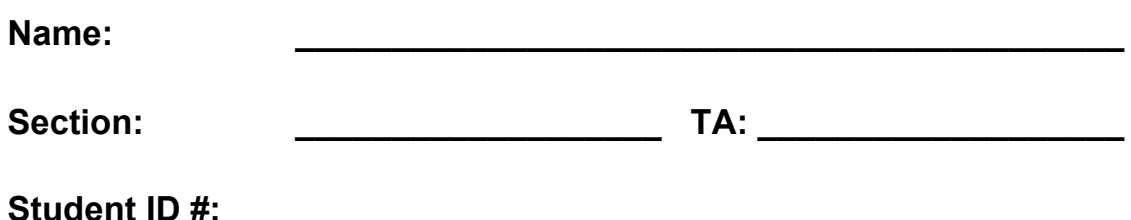

- You have 50 minutes to complete this exam. You may receive a deduction if you keep working after the instructor calls for papers.
- This exam is open-book. You may not use any computing devices including calculators.
- Code will be graded on proper behavior/output and not on style, unless otherwise indicated.
- Do not abbreviate code, such as "ditto" marks or dot-dot-dot ... marks.

The only abbreviations that *are* allowed for this exam are:

- S.o.p for System.out.print,
- S.o.pln for System.out.println, and
- ! S.o.pf for System.out.printf.
- You do not need to write import statements in your code.
- If you enter the room, you must turn in an exam before leaving the room.
- You must show your Student ID to a TA or instructor for your exam to be accepted.

*Good luck!*

# **Score summary: (for grader only)**

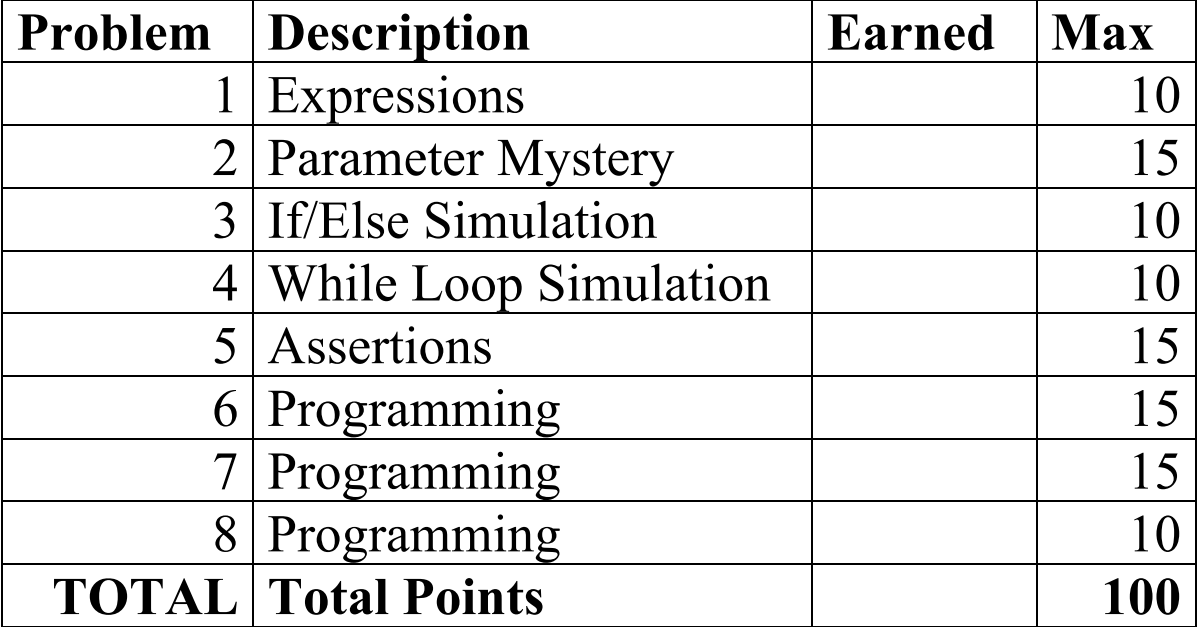

#### **1. Expressions**

For each expression at left, indicate its value in the right column. List a value of appropriate type and capitalization. e.g., 7 for an int, 7.0 for a double, "hello" for a String, true or false for a boolean.

```
Expression Value
5 + 2 * 4 / 3 + 55 + 5 + "23.0" + 5 + 2 * 5
!(5 > 2 \& 2 \times -2 > 2) \mid 5 / 2 == 015 % 9 % 4 + 4 % 6 % 3
12 / 5 / 2.0 + 2 * 4\mathcal{L}_\text{max}\mathcal{L}_\text{max}
```
#### **2. Parameter Mystery**

At the bottom of the page, write the output produced by the following program, as it would appear on the console.

```
public class ParameterMystery {
  public static void main(String[] args) {
       String bril = "vorpal";
       String qyre = "jubjub";
       String slithy = "snack";
       String tum = "mut";
       String mut = tum + 1;
       mystery(bril, slithy, gyre);
       mystery(gyre, "gyre", mut);
       mystery(gyre + slithy, bril, tum);
       tum = "tumtum";bril = "slithy";
       mystery(tum, gyre, slithy);
  }
  public static void mystery(String gyre, String bril, String slithy) {
       System.out.println("Twas " + bril + " and the " + slithy + 
                            " toves did " + gyre);
  }
}
```
# **3. If/Else Simulation**

For each call below to the following method, write the output that is produced, as it would appear on the console:

```
public static void ifElseMystery(int x, int y) {
  int z = 0;
  if (x \ge y) {
       x = x / 2;z++;}
  if (x > z \&x y \le z) {
       z++;} else if (x > z) {
       y = y - 5;}
  System.out.println(x + " " + y + " " + z);
}
```
Method Call **Output** 

```
ifElseMystery(4, 1);
ifElseMystery(-10, 100);
ifElseMystery(18, 4);
ifElseMystery(-12, 5);
```
### **4. While Loop Simulation**

For each call below to the following method, write the output that is produced, as it would appear on the console:

```
public static void mystery(int x, int y) {
  int z = 1;
  while (x > 0) {
       System.out.print(y + ", ");
       y = y - z;z = z + y;x--;}
  System.out.println(y);
}
```
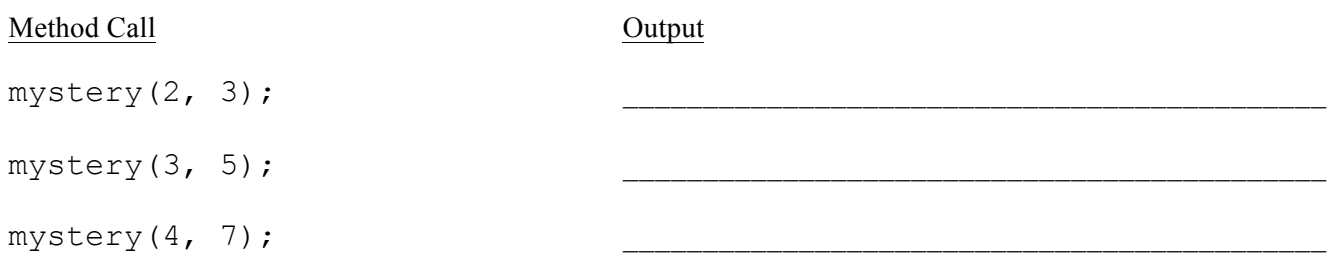

#### **5. Assertions**

For each of the five points labeled by comments, identify each of the assertions in the table below as either being *always* true, *never* true, or *sometimes* true / sometimes false.

```
public static int mystery(Scanner console, int f) {
     int num = console.nextInt();
    int h = 0;
     // Point A
    while (f < 5) {
         // Point B
        if (num == 0) {
            h = 0;f++; // Point C
         } else {
              // Point D
            h++; }
         num = console.nextInt();
     }
     // Point E
     return f;
}
```
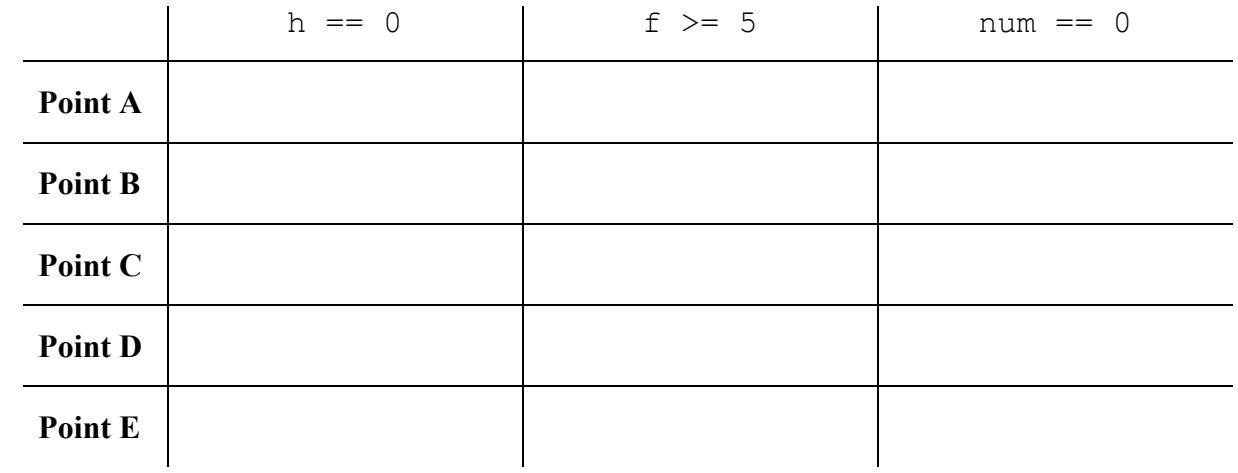

Fill in each box below with one of ALWAYS, NEVER or SOMETIMES. (You may abbreviate them as A, N, or S.)

# **6. Programming**

Write a static method named twoConsecutive that accepts three integers as parameters and returns true if there is at least one pair of integers that differ by exactly 1. For example, the integers 3 and 4 differ by 1. The integers 12 and 11 also differ by 1. Your method should return false if there are no such consecutive values. The integers could be passed in any order; the two consecutive values could be any of the two values passed in.

Here are some sample calls:

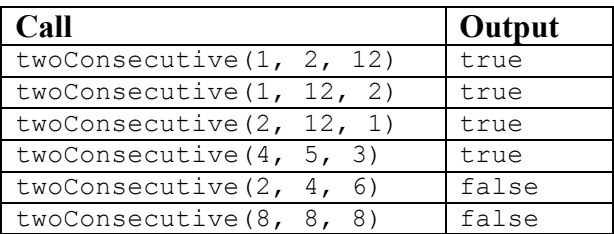

## **7. Programming**

Write a static method named stitching that accepts two integer parameters w and h and that prints a rectangle of dashes and numbers. Each of the h lines printed will contain w integers separated by dashes. The first number on each line is the line number. For example, the first line's first number is 1 and the sixth line's first number is 6. The lines alternate between starting with a dash and ending with a dash. For example, the first, third and fifth lines start with a dash and the second, fourth and sixth lines start with a number.

You may assume that the value of each parameter is greater than or equal to 1. Your output must exactly match the format shown.

Here are some example calls to the method and their resulting console output:

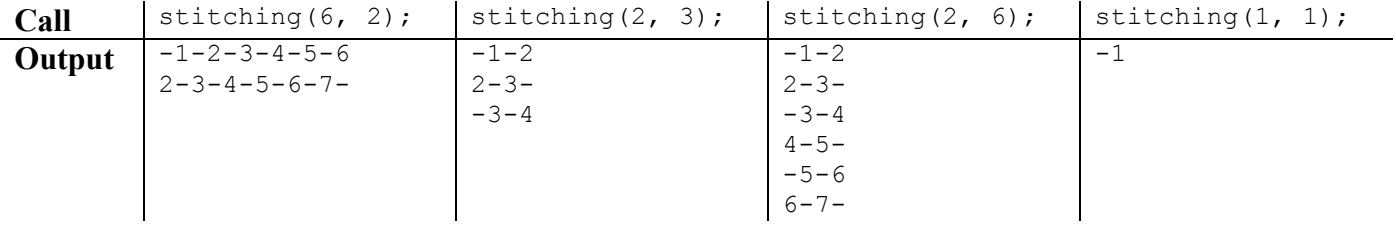

### **8. Programming**

Write a static method named sameFlip that accepts a Random object as a parameter. Your method should flip a coin until the same result occurs twice in a row. In other words, if a head is flipped followed by another head or if a tail is flipped followed by another tail, your method should end. You should use the Random object to give an equal chance to a head or tail appearing. Each time the coin is flipped, print H for heads or T for tails.

For example, if the following variable is initialized:

Random  $r = new Random()$ ;

Here are some sample calls along with possible output:

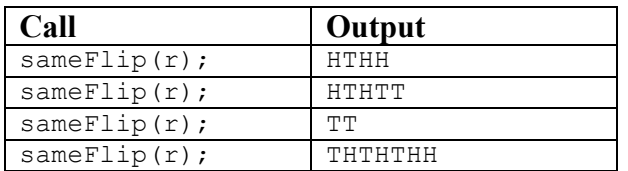